, tushu007.com

## <<Authorware7.0>>>

<<Authorware7.0

- 13 ISBN 9787302098553
- 10 ISBN 7302098557

出版时间:2005-1

页数:474

 $\mathcal{L}$ 

PDF

更多资源请访问:http://www.tushu007.com

Authorware Authorware  $7.0$ ActiveX

Authorware 7.0

, tushu007.com

Authorware 7.0

Knowlege Object

<<Authorware7.0>>>

Xtras ActiveX<br>Authorware 7.0

Authorware

## <<Authorware7.0

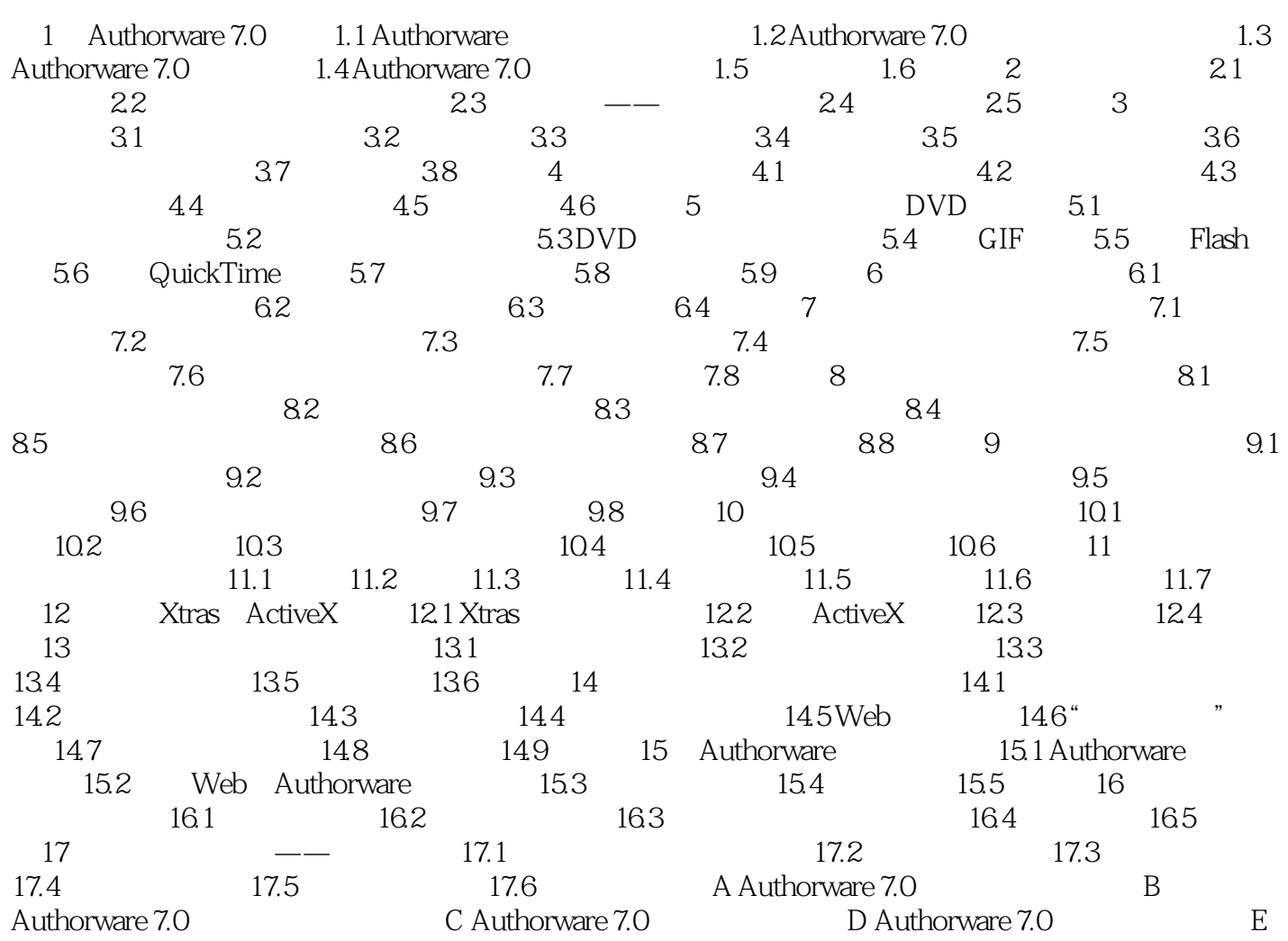

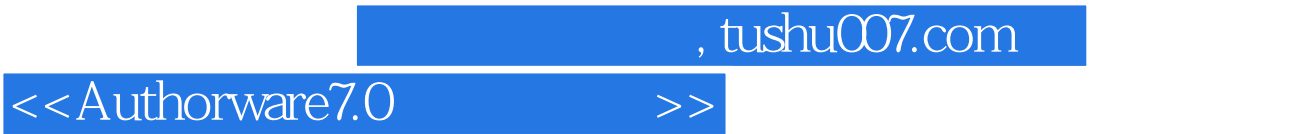

本站所提供下载的PDF图书仅提供预览和简介,请支持正版图书。

更多资源请访问:http://www.tushu007.com